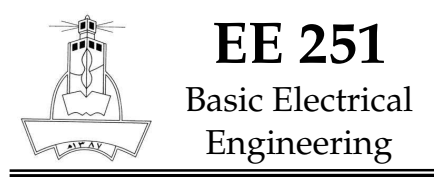

# SimulationEE 251<br>Basic Electrical <u>Communist Constant Constant Constant Constant Constant Constant Constant Constant Constant Constant Constant Constant Constant Constant Constant Constant Constant Constant Constant Constant Constan</u>

#### **Q1: Measuring 9V Battery**

The goal of this experiment is to be able to check a 9V battery voltage by direct measurement through the USB- 6008 card and show the measured voltage on an indicatorof your choice.

### **Q2: Measuring a Voltage Divider**

Similar to the previous experiment, you will construct a voltage divider using two 10kΩ resistors and a 9V battery supply. The voltage at the divider resistor should be 4.5V which should be confirmed with LabVIEW measurement.

### **Q3: Simple Output to Input Reading**

Use USB-6008 Analog Voltage Output channel to generate a DC voltage in the range from 0V to 5V using a control block of your choice. Once the signal is send to the card, you will read it back using an Analog Voltage Input of the same USB-6008 card to show it is working fine.

## **Programming Checklist:**

Team

Q1.

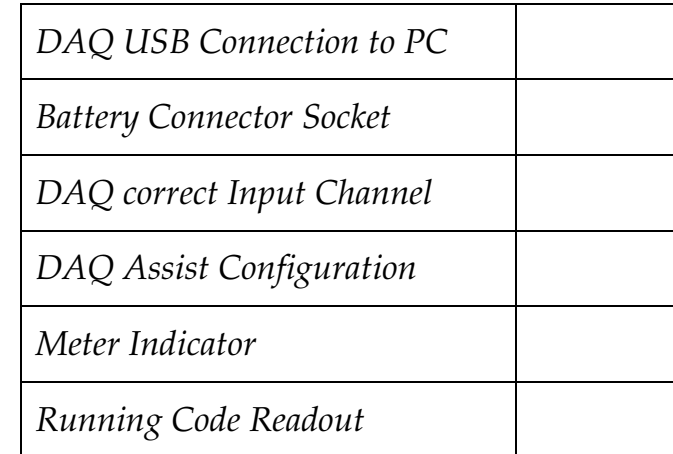

Q2.

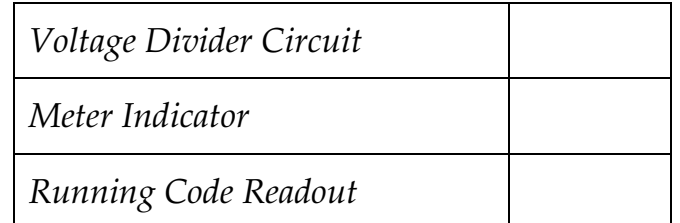

Q3.

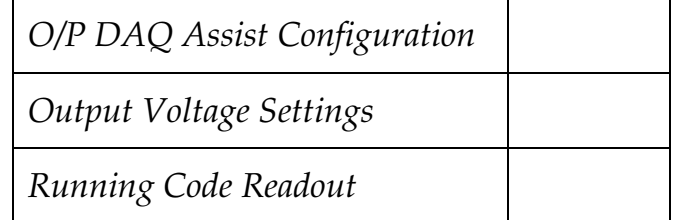